## Y10 Maths Knowledge Organiser Higher Tier: Statistical Diagrams and Averages

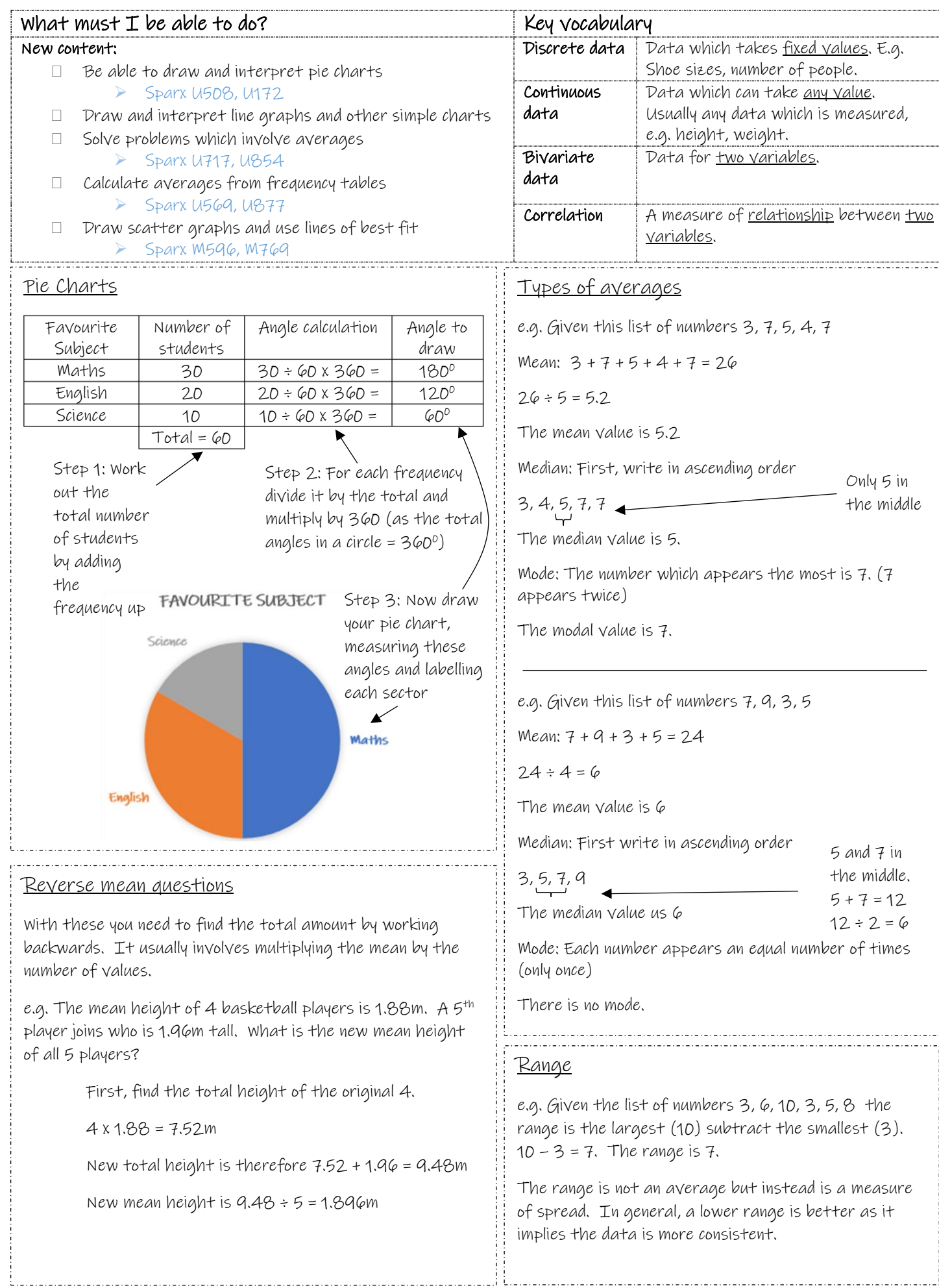

## Comparing data

When comparing data you should write two statements, one comparing an average (mean, median or mode) and another comparing the spread (range).

E.g. Joe and Emma are testing frisbees. They each throw their frisbee 3 times and measure how far it travels in metres.

Joe's results are: 13.2, 17.6 and 11.5

Emma's results are: 14.5, 13.9 and 14.8. Compare the results.

Joe's mean average:  $13.2 + 17.6 + 11.5 = 42.3$   $42.3 \div 3 = 14.1$ m

 $Joe's range is 17.6 - 11.5 = 6.1m$ 

Emma's mean average:  $14.5 + 13.9 + 14.8 = 43.2$   $43.2 \div 3 = 14.4$ m

Emma's range is  $14.8 - 13.9 = 0.9$ .

So, on average Emma's frisbee went further as 14.4 > 14.1. Emma's frisbee was also more consistent as her range was only 0.9 while Joe's range was 6.1m.

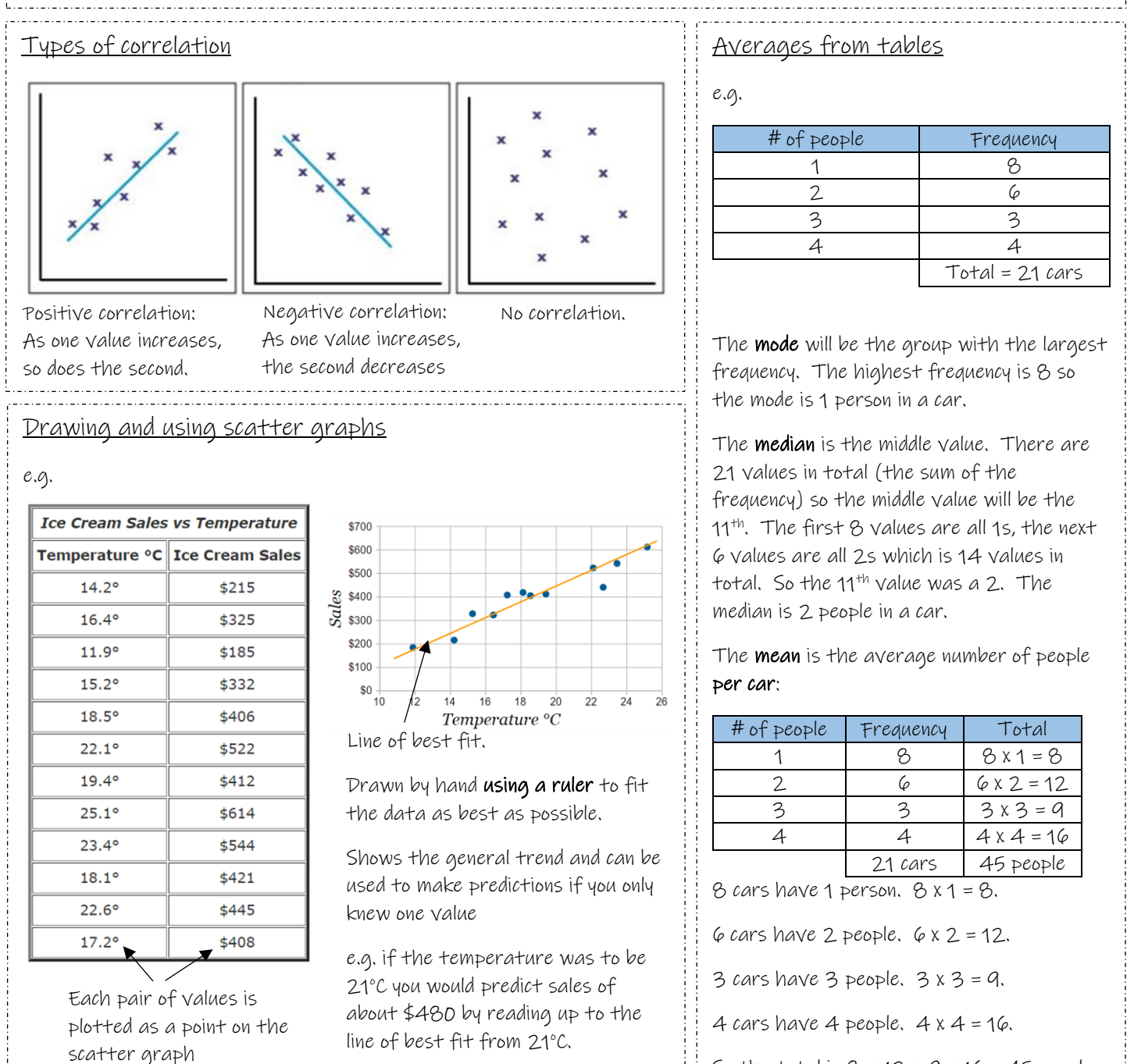

e.g. (17.2, \$408)

The line of best fit does not usually go through (0, 0).

So the total is  $8 + 12 + 9 + 16 = 45$  people.

45 ÷ 21 = 2.14 people per car (2d.p.)

## Estimating the mean from a grouped frequency table

e.g.

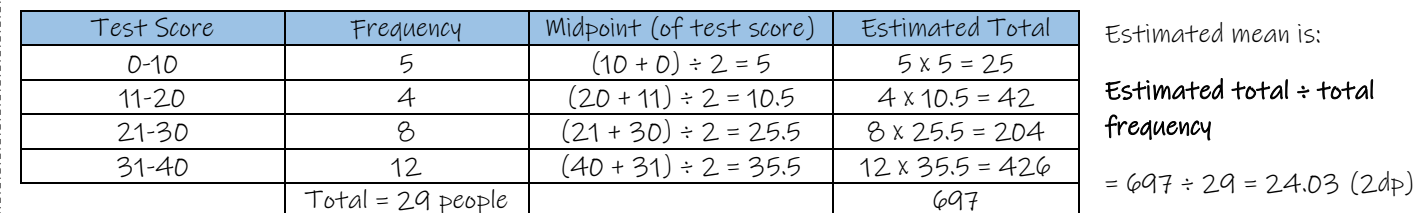

In a grouped frequency table you do not know the actual values, e.g. we know 5 people scored between 0 and 10 but not their actual scores. So we cannot add up their scores to find an accurate total. The way around this is to estimate their scores and we use the **midpoint** of the values for this estimation. The rest of the question follows the same pattern as a normal frequency table.

Note: For this estimation to be accurate we assume that the groups are evenly distributed (this means that there are approximately the same amount of values above the midpoint as there are below the midpoint in each group).

Estimating the median from a grouped frequency table

e.g.

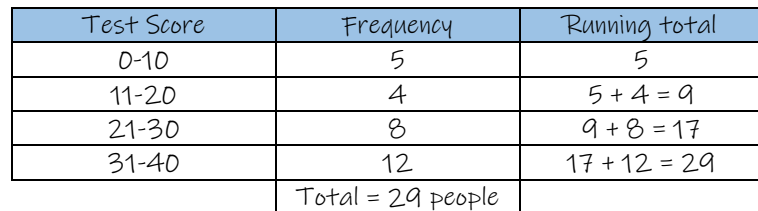

The first step is to find which group contains the median. The median position is  $\frac{n+1}{2} = \frac{2a+1}{2}$  $\frac{4+1}{2}$  = 15<sup>th</sup> value.

The running total column shows where the  $15^{th}$  value is. After the first group there were only 5, the first + second group has 9 people in total, the first + second + third is 17 and we have gone past the 15<sup>th</sup>. The 15<sup>th</sup> person is in the group 21 – 30.

We split the group 21-30 into 8 equal parts (because it has a frequency of 8). To get from the 9<sup>th</sup> person (running total up to the end of the previous group) to the 15<sup>th</sup> person (median) we need to go 6 more people (15 – 9 = 6).

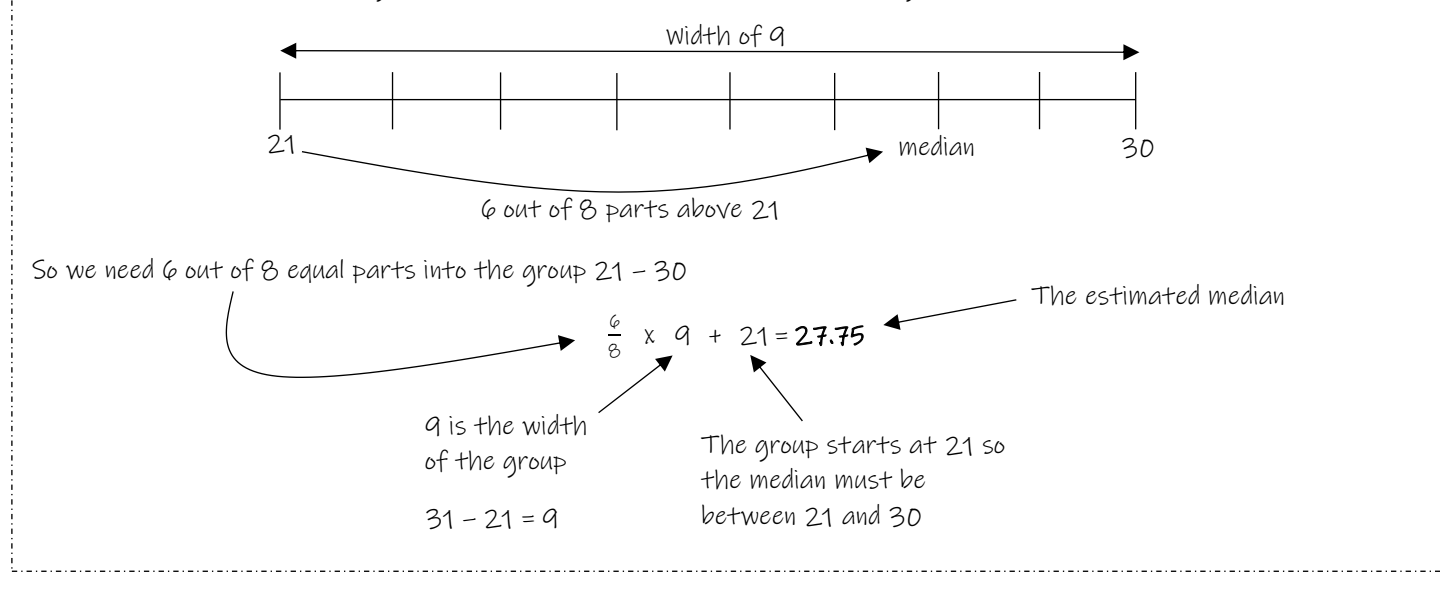

## GLUE HERE